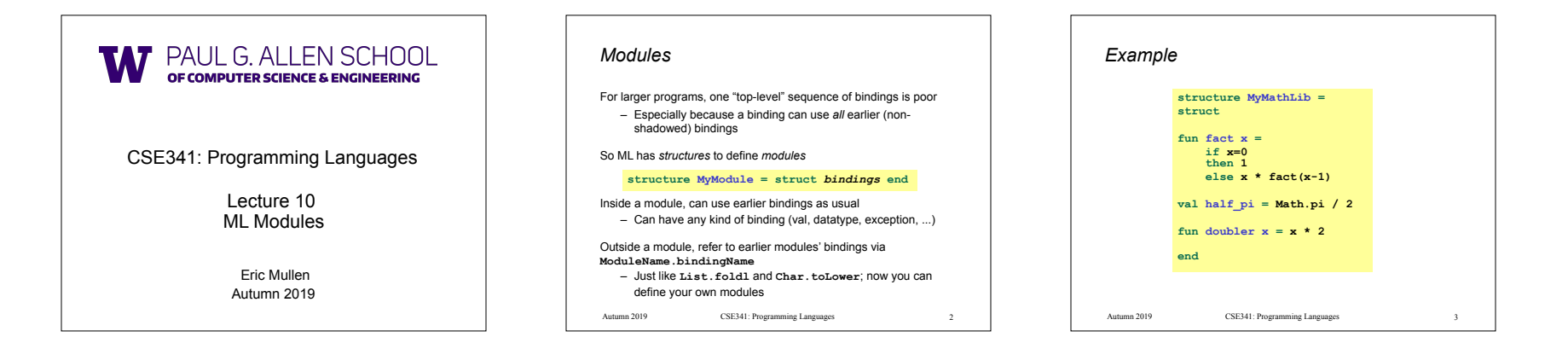

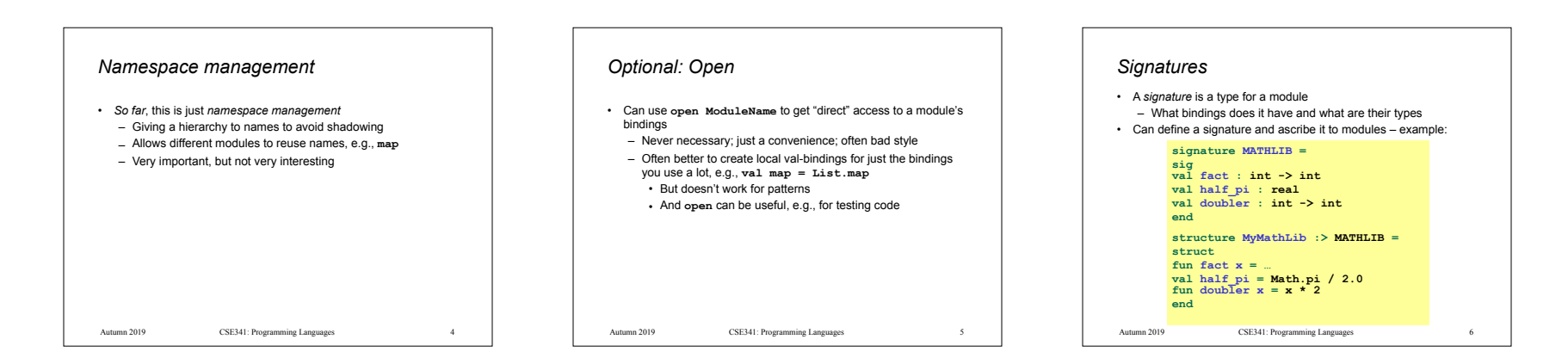

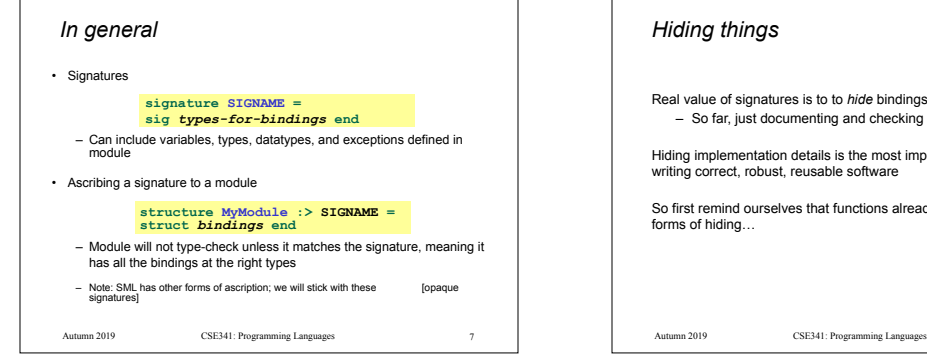

Real value of signatures is to to *hide* bindings and type definitions – So far, just documenting and checking the types

Hiding implementation details is the most important strategy for writing correct, robust, reusable software

So first remind ourselves that functions already do well for some

#### Autumn 2019 CSE341: Programming Languages 8 8 Autumn 2019 CSE341: Programming Languages *Hiding with functions* These three functions are totally equivalent: no client can tell which we are using (so we can change our choice later): Defining helper functions locally is also powerful – Can change/remove functions later and know it affects no other code Would be convenient to have "private" top-level functions too – So two functions could easily share a helper function – ML does this via signatures that omit bindings… 9 **fun double**  $x = x \times 2$ <br>**fun double**  $x = x + x$  $val y = 2$ fun double  $x = x*y$ Autumn 2019

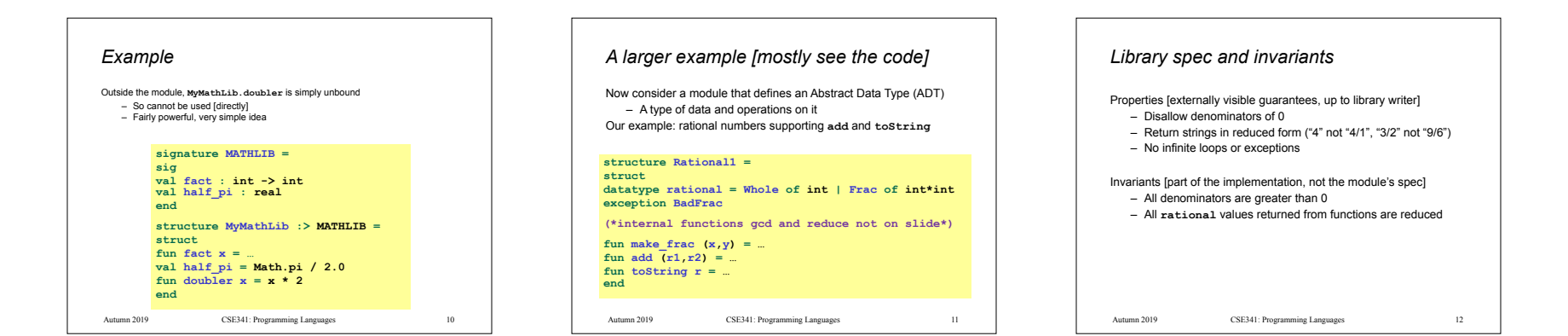

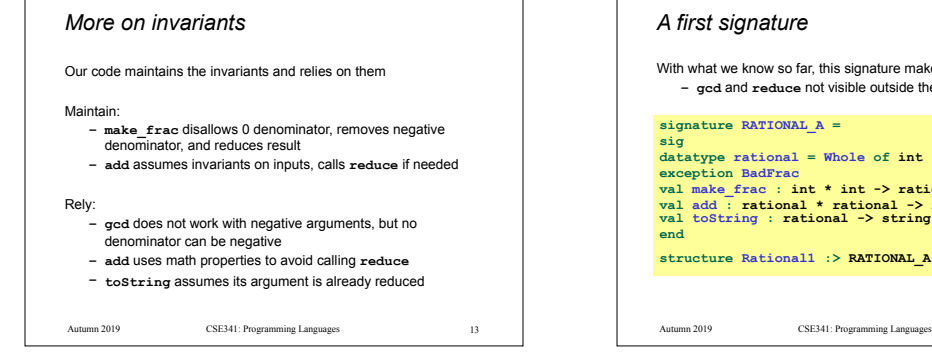

#### *A first signature*

**end** 

With what we know so far, this signature makes sense: **– gcd** and **reduce** not visible outside the module

**signature RATIONAL\_A =** 

**sig datatype rational = Whole of int | Frac of int\*int exception BadFrac**  val make\_frac : int \* int -> rational<br>val add : rational \* rational -> rational **val toString : rational -> string** 

14

**structure Rational1 :> RATIONAL\_A = …** 

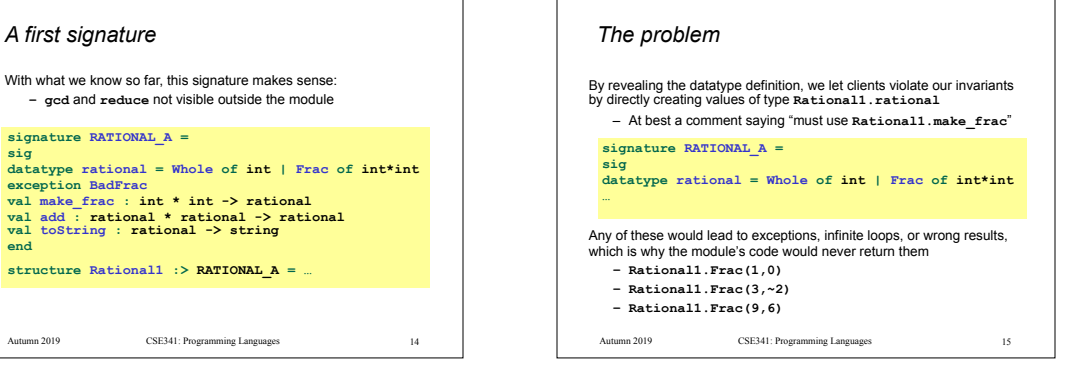

### CSE341: Programming Languages Autumn 2019 CSE341: Programming Languages *So hide more* Key idea: An ADT must hide the concrete type definition so clients cannot create invariant-violating values of the type directly Alas, this attempt doesn't work because the signature now uses a type **rational** that is not known to exist: 16 **signature RATIONAL\_WRONG = sig exception BadFrac val make\_frac : int \* int -> rational val add : rational \* rational -> rational val toString : rational -> string end structure Rational1 :> RATIONAL\_WRONG = …**

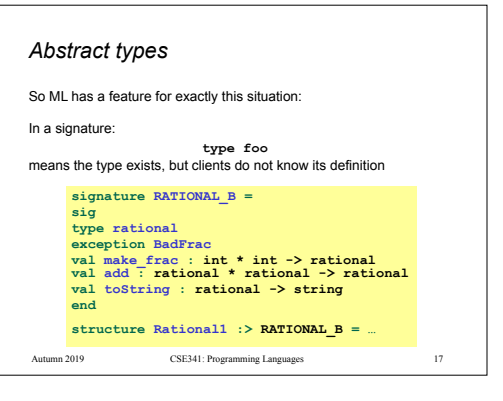

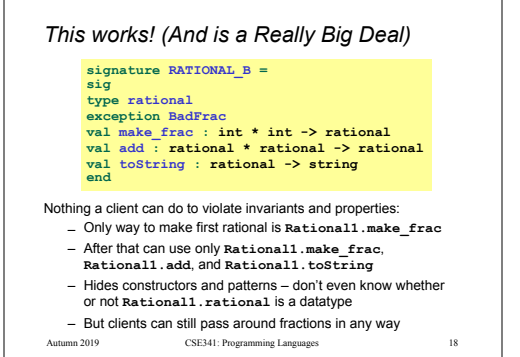

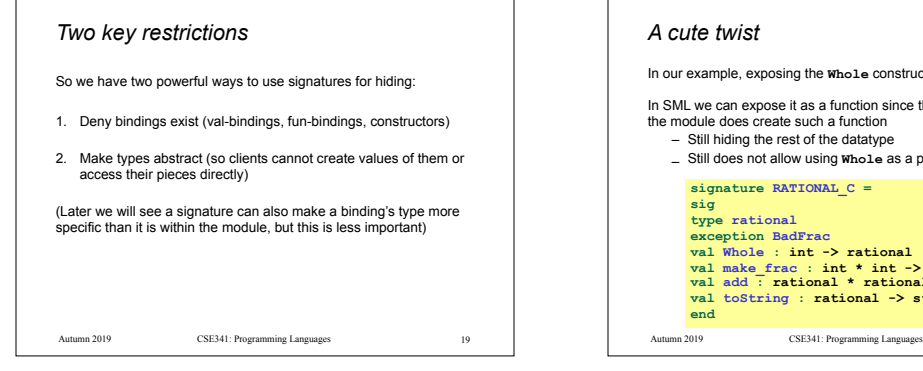

#### *A cute twist*

In our example, exposing the **Whole** constructor is no problem In SML we can expose it as a function since the datatype binding in

the module does create such a function – Still hiding the rest of the datatype

- Still does not allow using **Whole** as a pattern **signature RATIONAL\_C = sig type rational exception BadFrac**
- **val Whole : int -> rational val make\_frac : int \* int -> rational val add : rational \* rational -> rational val toString : rational -> string end**

20

Autumn 2019 CSE341: Programming Languages 20 20 Nutumn 2019 Autumn 2019

#### *Signature matching*

Have so far relied on an informal notion of, "does a module type-check given a signature?" As usual, there are precise rules.

**structure Foo :> BAR** is allowed if:

- Every non-abstract type in **BAR** is provided in **Foo**, as specified
- Every abstract type in **BAR** is provided in **Foo** in some way – Can be a datatype or a type synonym
- Every val-binding in **BAR** is provided in **Foo**, possibly with a *more general* and/or *less abstract* internal type
- Discussed "more general types" earlier in course
- Will see example soon
- Every exception in **BAR** is provided in **Foo**

Of course **Foo** can have more bindings (implicit in above rules)

CSE341: Programming Languages 21

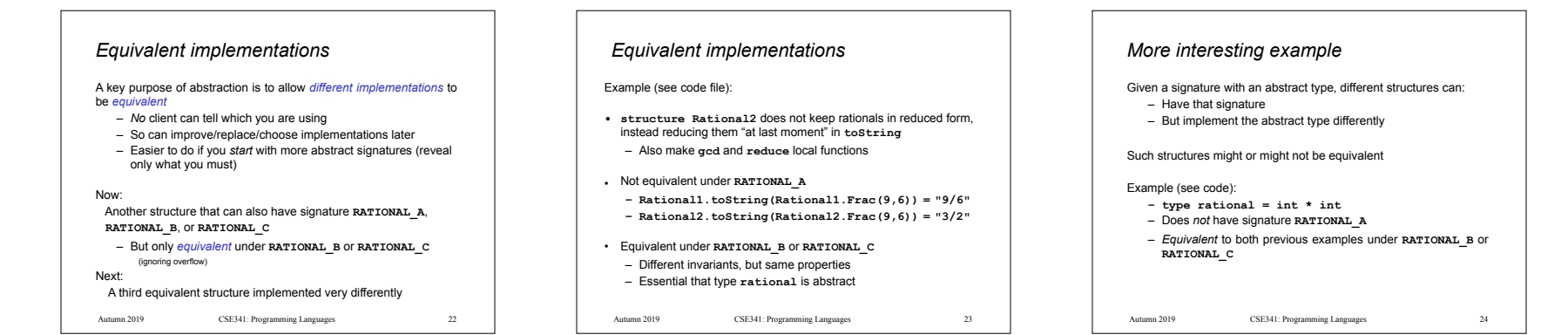

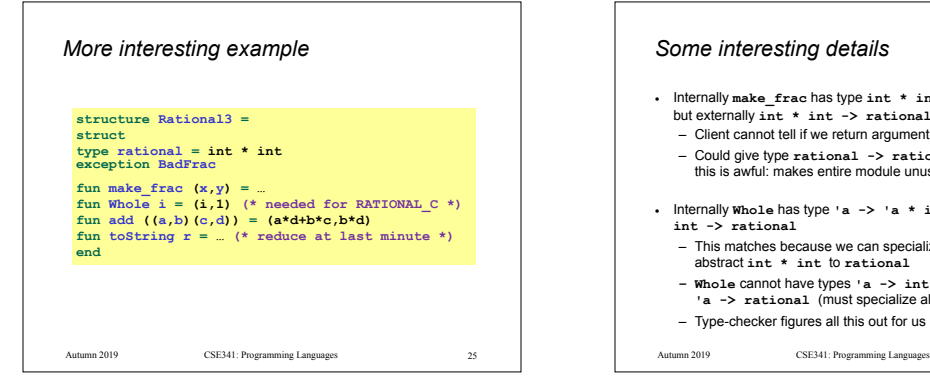

# *Some interesting details*

- Internally **make\_frac** has type **int \* int -> int \* int**, but externally **int \* int -> rational**
- Client cannot tell if we return argument unchanged
- Could give type **rational -> rational** in signature, but this is awful: makes entire module unusable why?
- Internally **Whole** has type **'a -> 'a \* int** but externally **int -> rational**
- This matches because we can specialize **'a** to **int** and then abstract **int \* int** to **rational**
- **– Whole** cannot have types **'a -> int \* int** or **'a -> rational** (must specialize all **'a** uses) – Type-checker figures all this out for us
- 

Autumn 2019 26 CSE341: Programming Languages 26 26 Autumn 2019

## *Can't mix-and-match module bindings*

Modules with the *same signatures* still define *different types* 

So things like this do not type-check:

- **– Rational1.toString(Rational2.make\_frac(9,6))**
- **– Rational3.toString(Rational2.make\_frac(9,6))**

This is a crucial feature for type system and module properties: – Different modules have different internal invariants!

- In fact, they have different type definitions
	- **• Rational1.rational** looks like **Rational2.rational**, but clients and the type-checker do not know that **• Rational3.rational** is **int\*int** not a datatype!

 $CSE341:$  Programming Languages  $27$